# **Primeiramente, caso exista(m), deve(m) ser adicionado(s) o(s) sábado(s) letivo(s)**

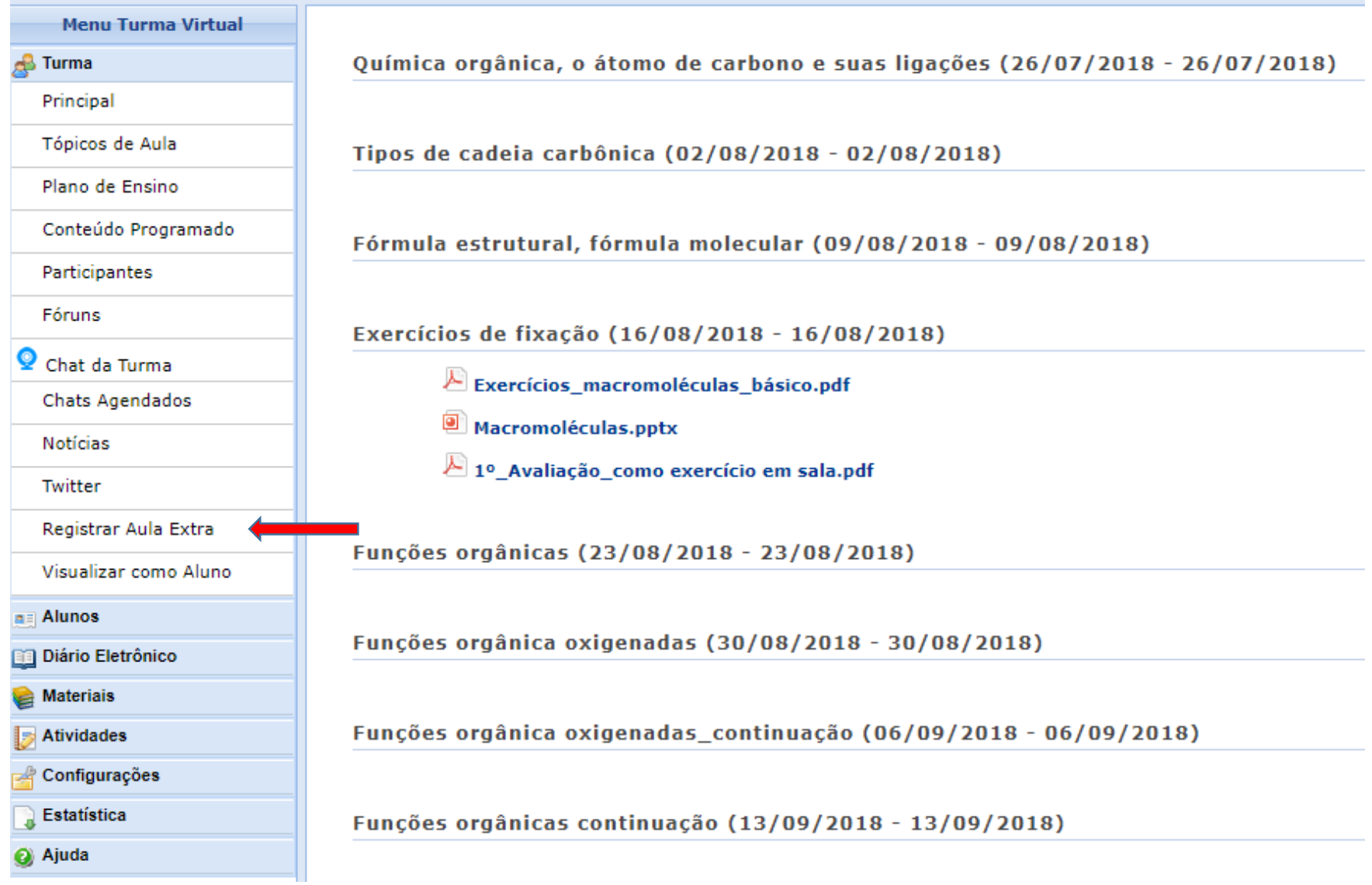

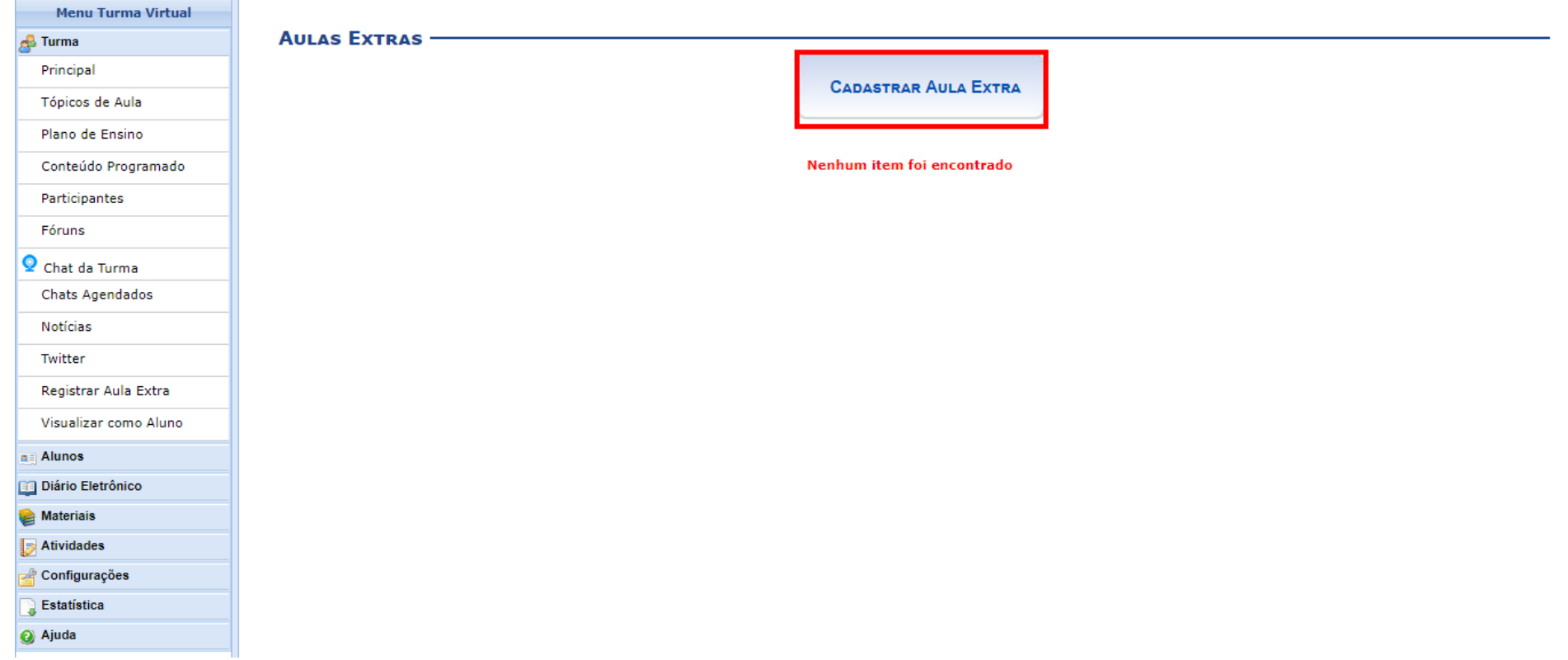

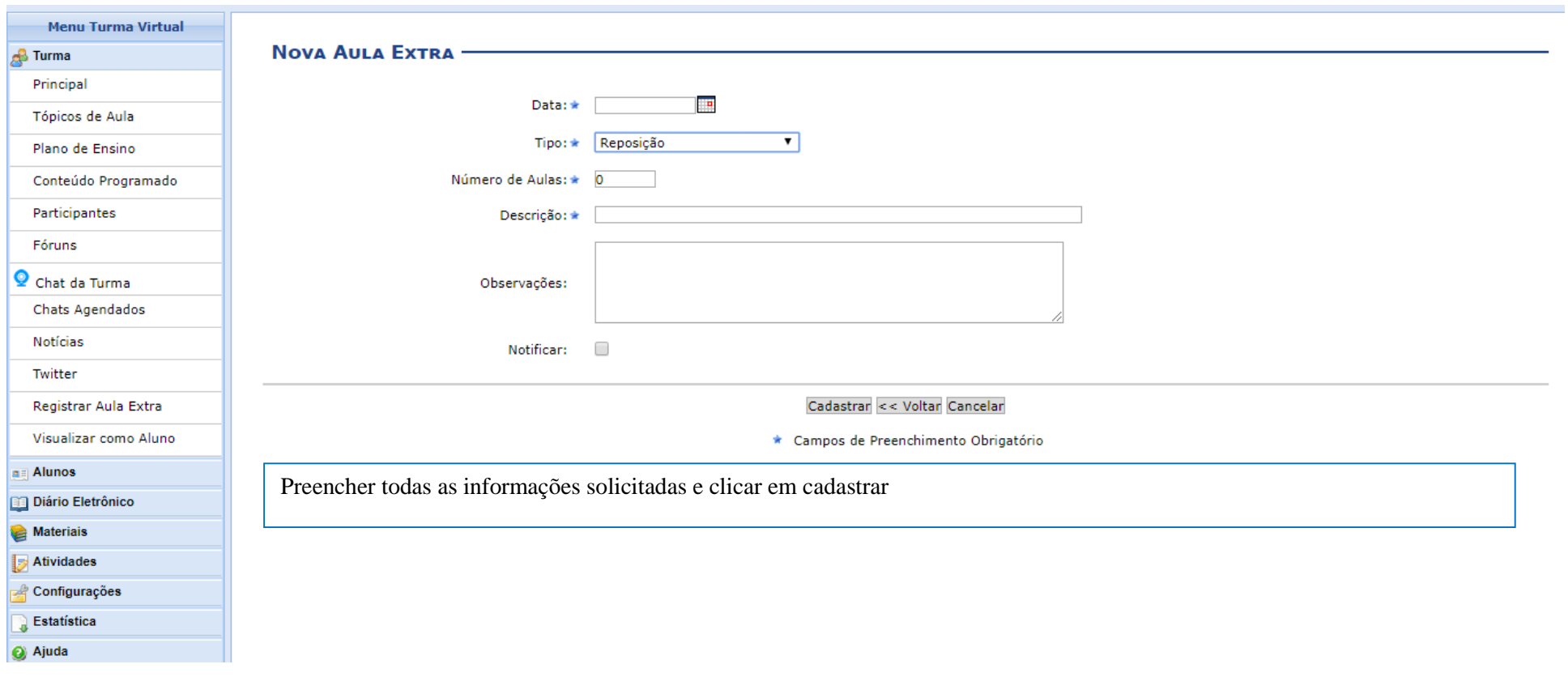

Após a inclusão de todos os sábados letivos, caso existam, iniciar o preenchimento do Plano de Ensino, como segue:

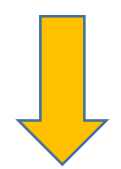

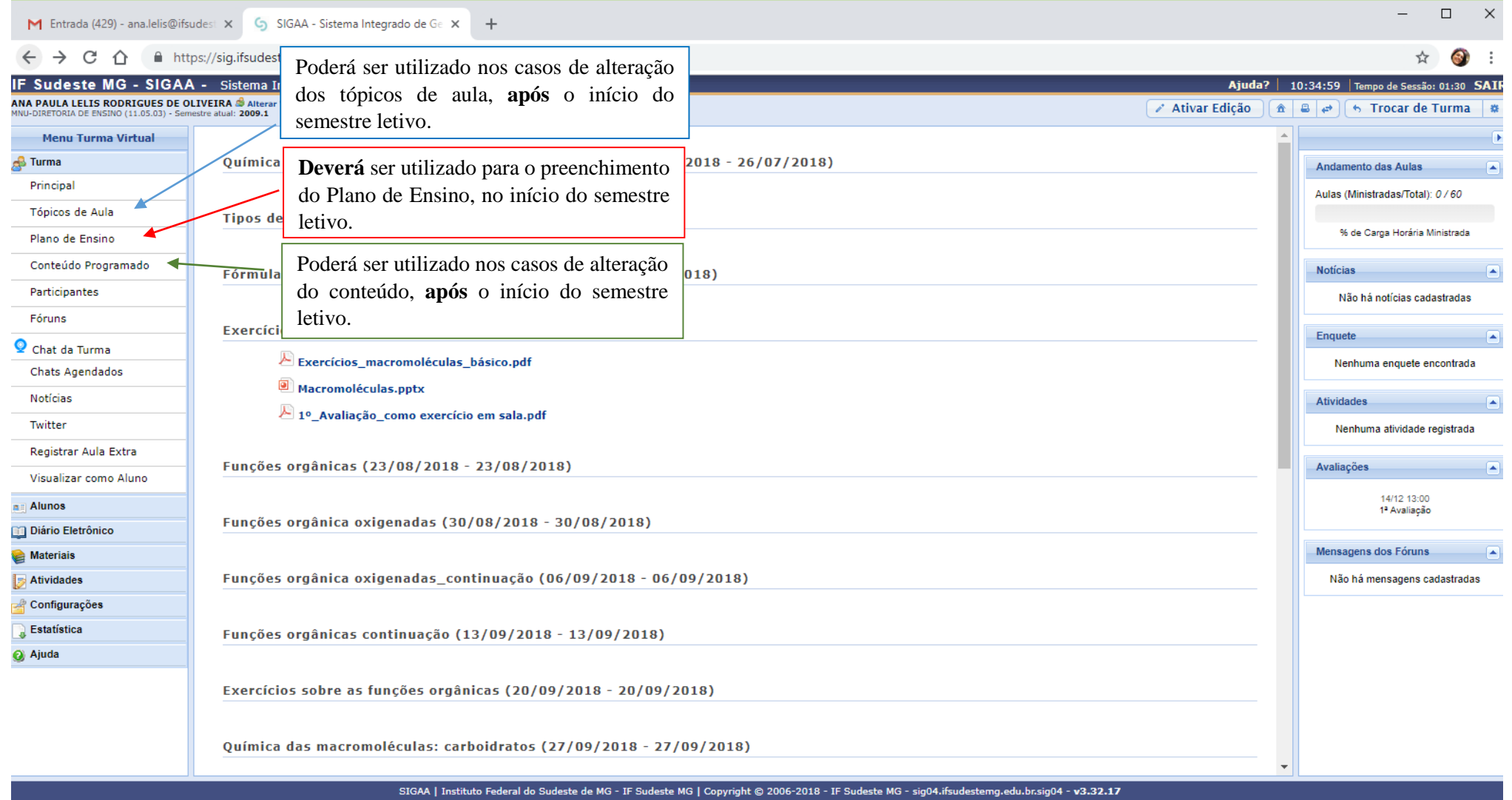

### ← → C △ ● https://sig.ifsudestemg.edu.br/sigaa/ava/TopicoAula/listar.jsf

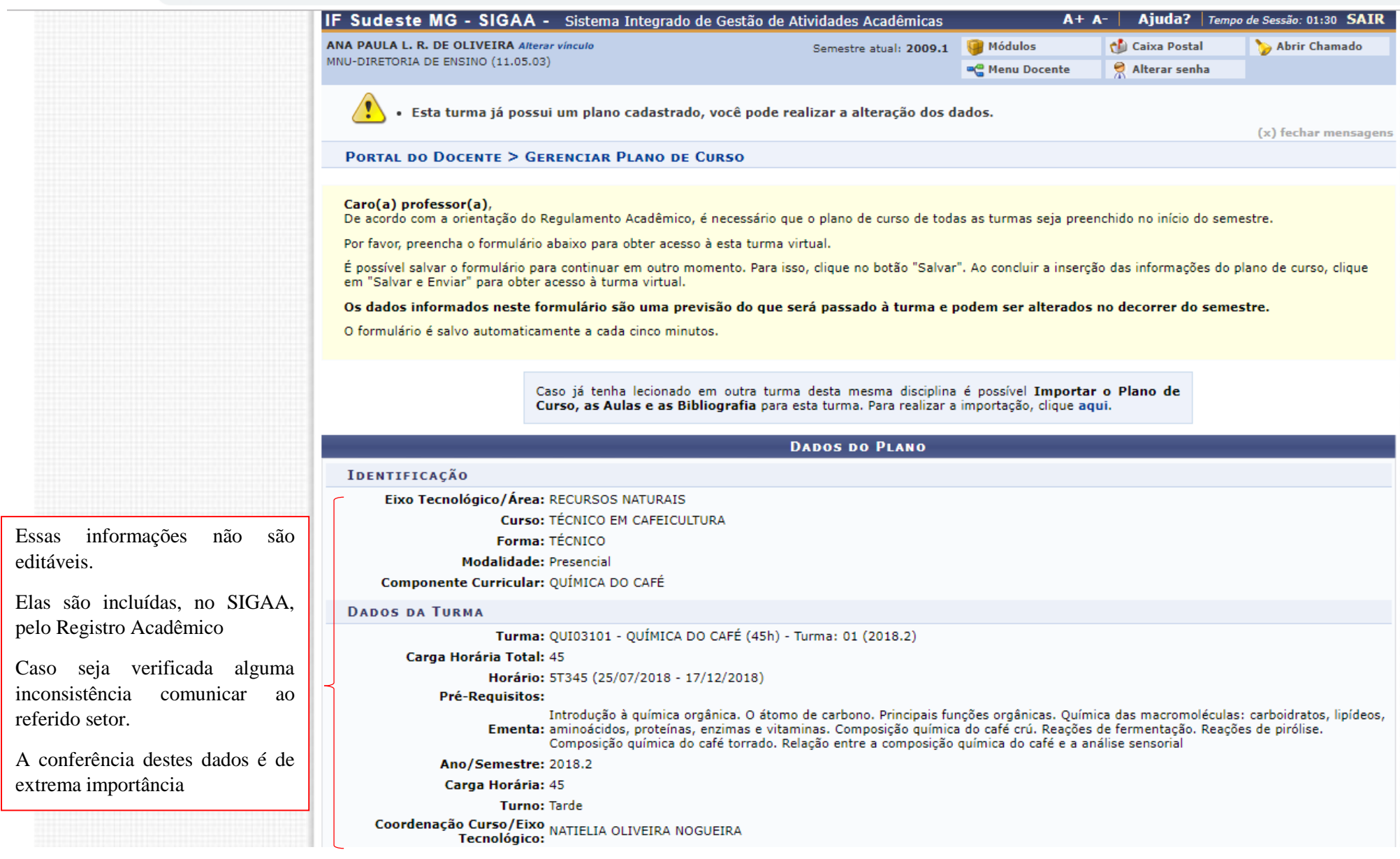

#### **OBJETIVOS**

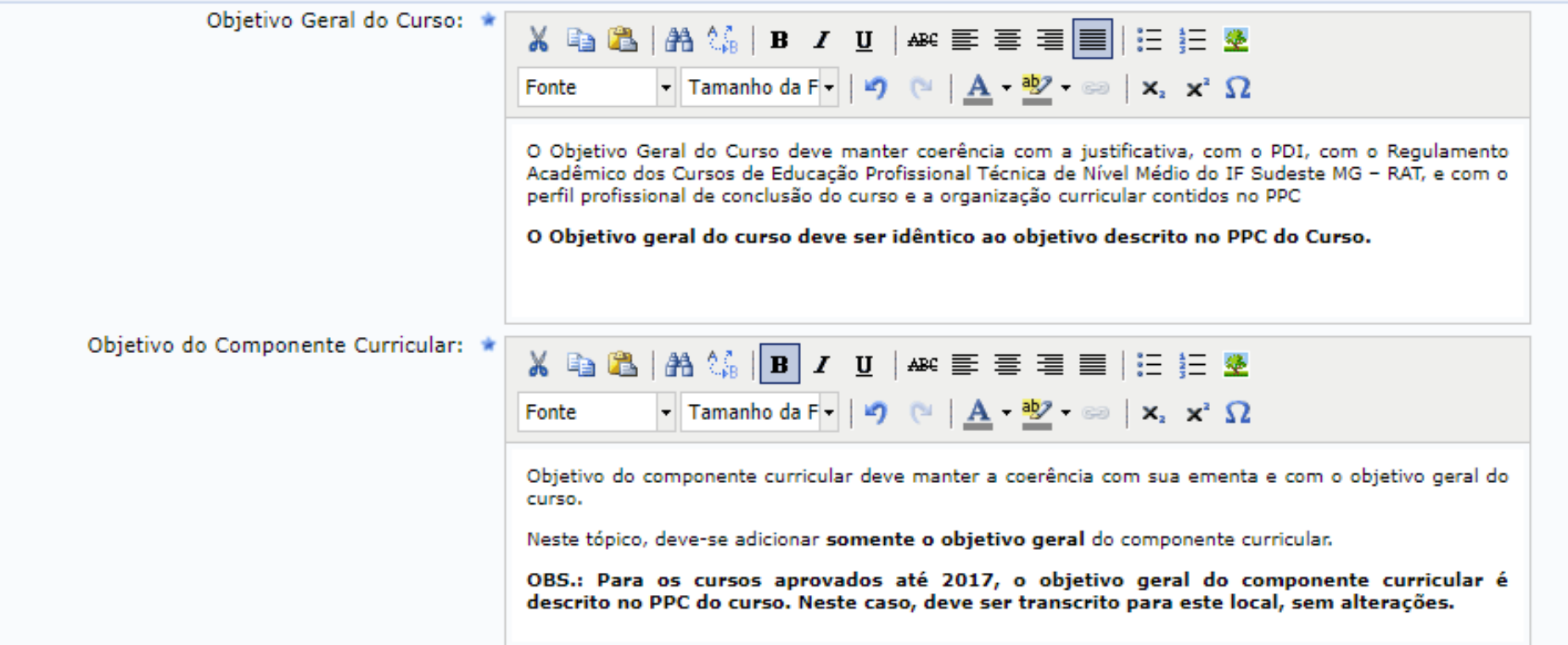

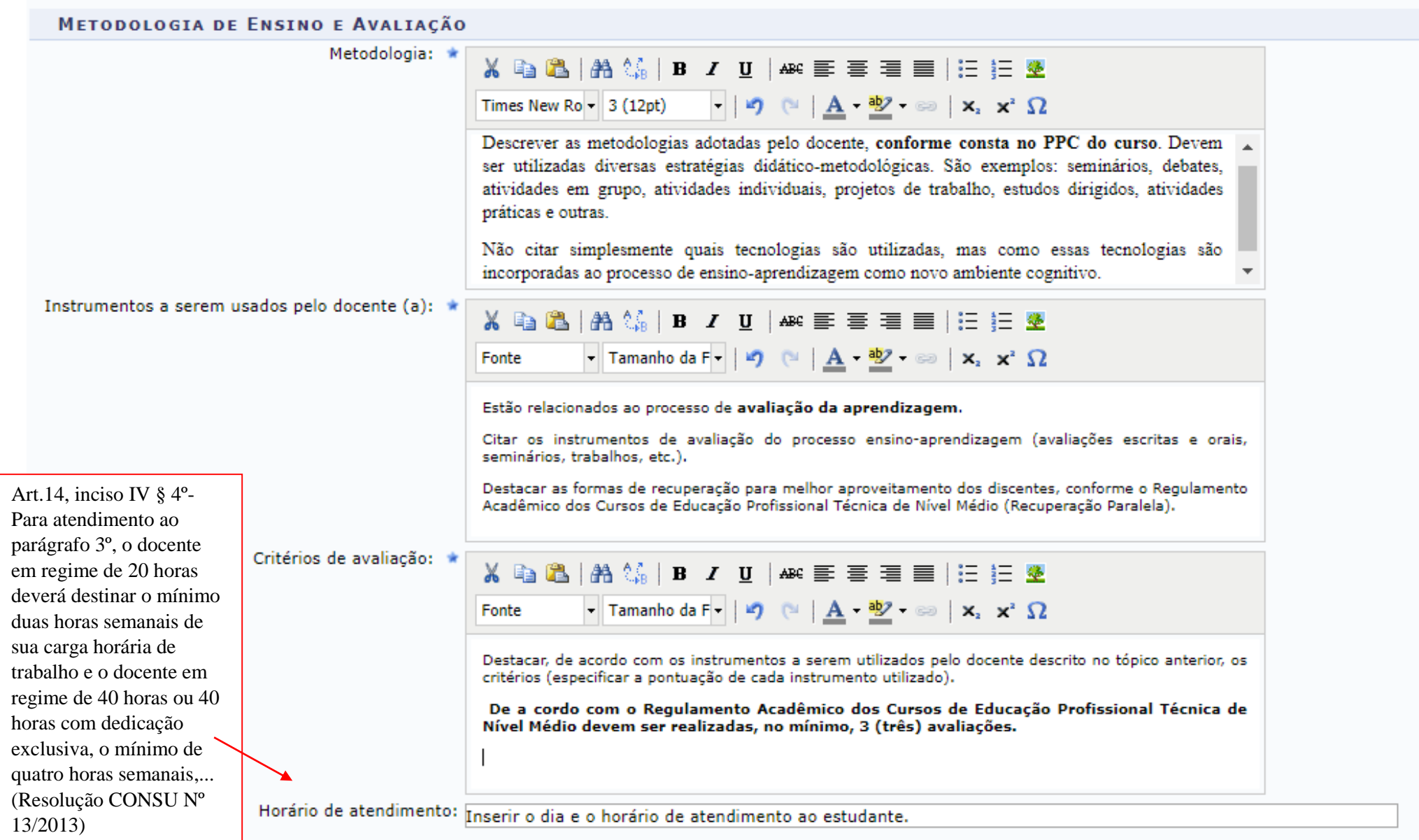

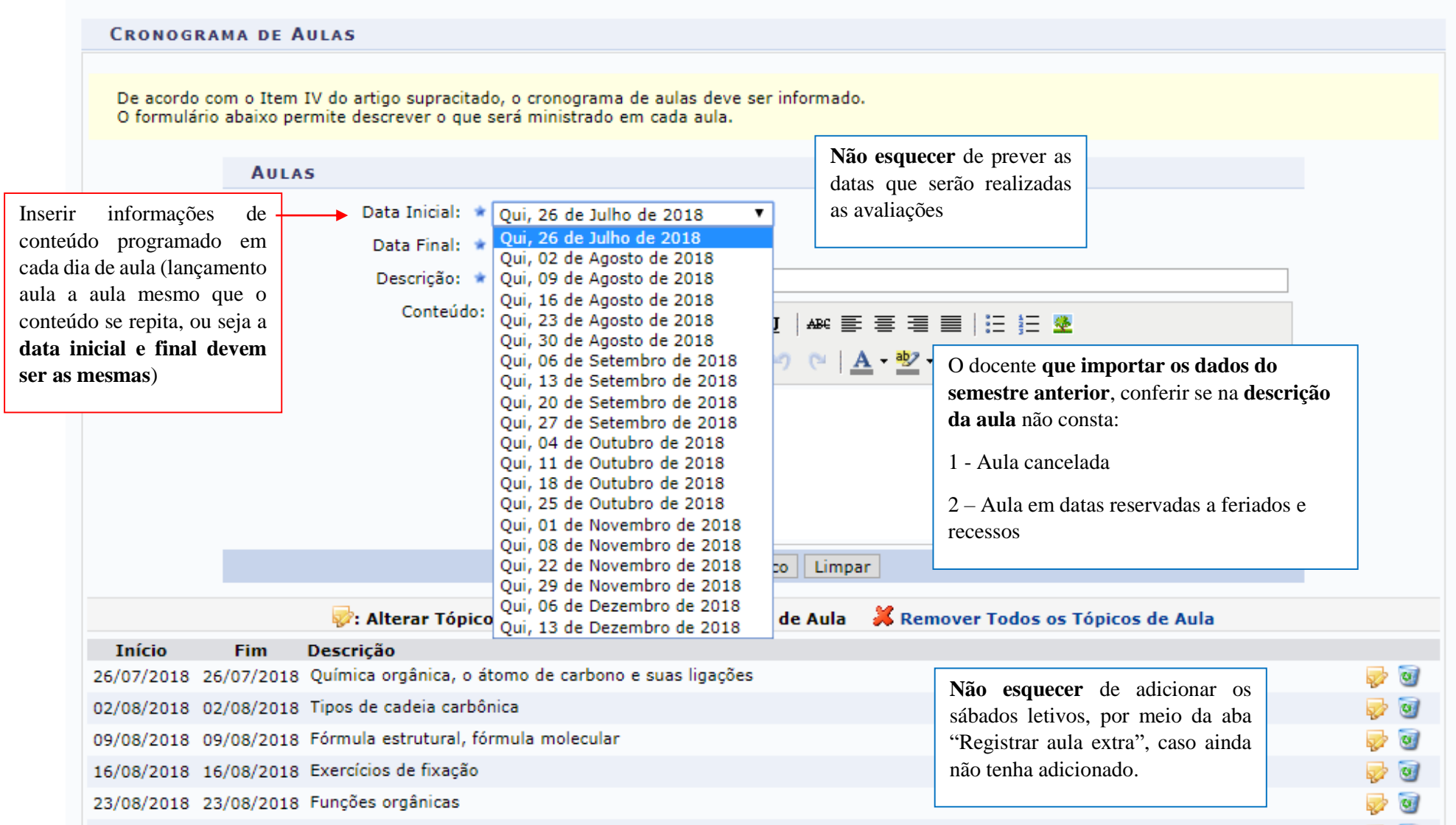

# AVALIAÇÕES

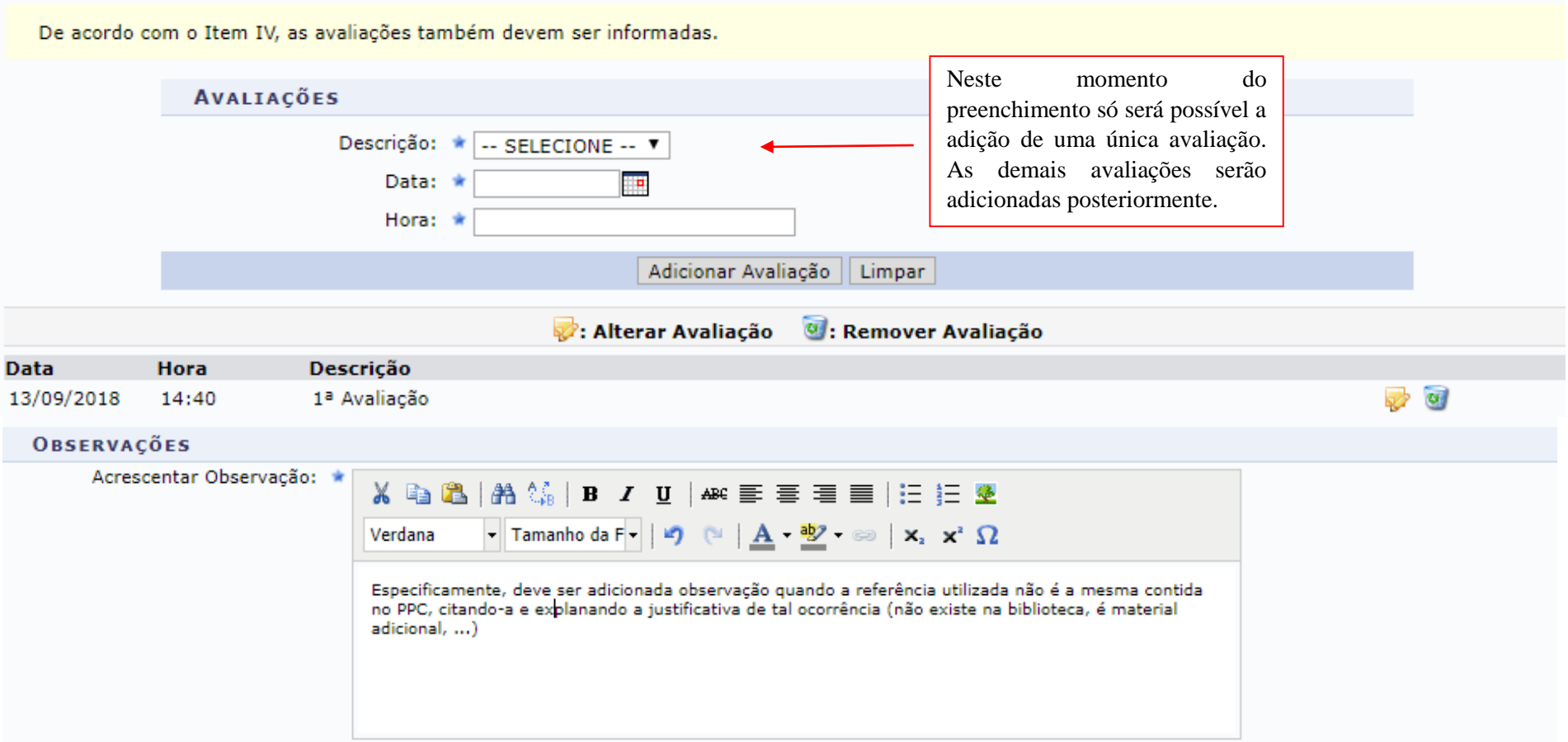

Indique abaixo bibliografias para materiais que auxiliarão os alunos no aprendizado do conteúdo a ser ministrado.<br>Se o material for um livro, poderá ser consultado no acervo das bibliotecas da instituição.

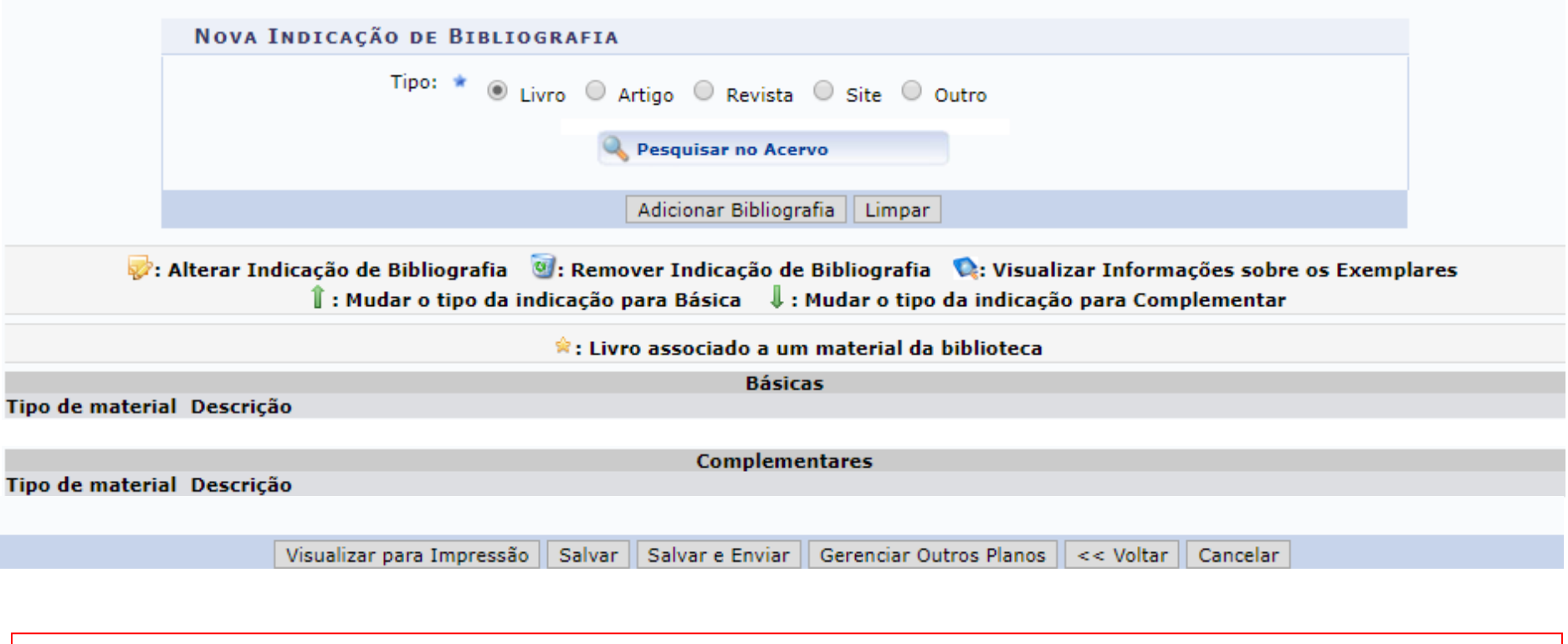

As referências básicas e complementares devem ser **as mesmas** contidas no PPC do curso

**A indicação de bibliografia deve ser realizada como segue:**

# **Indicação de Bibliografia**

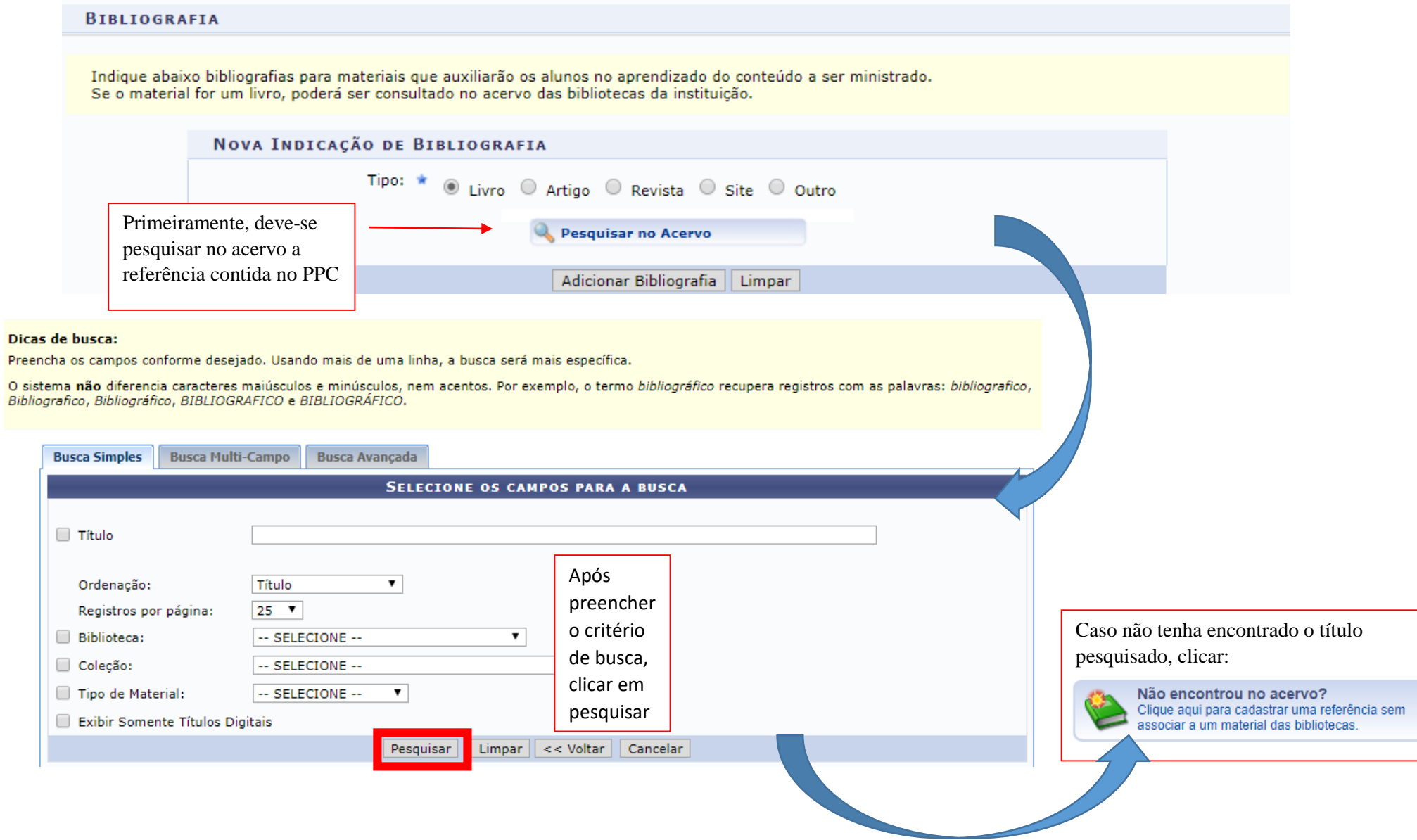

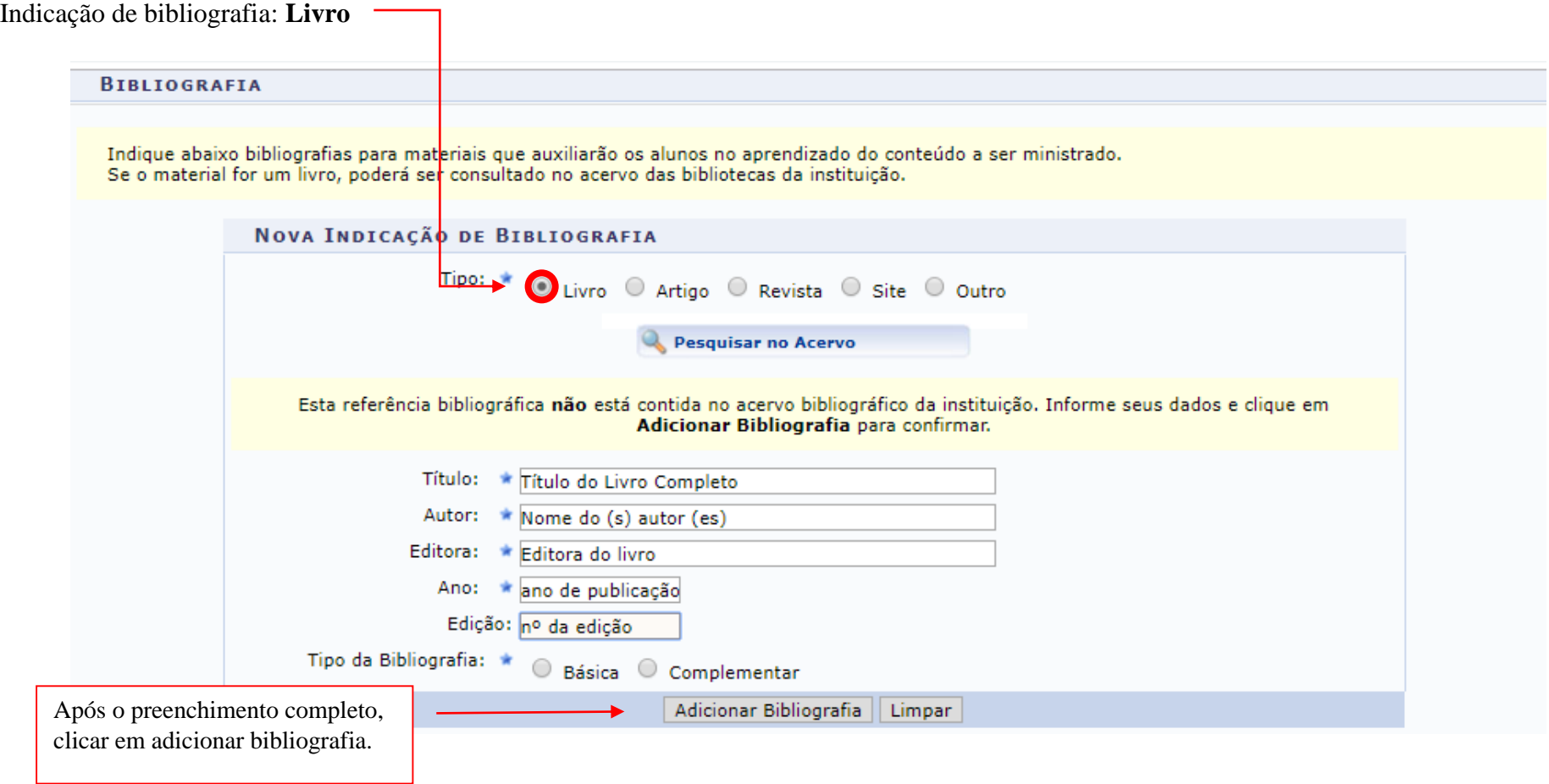

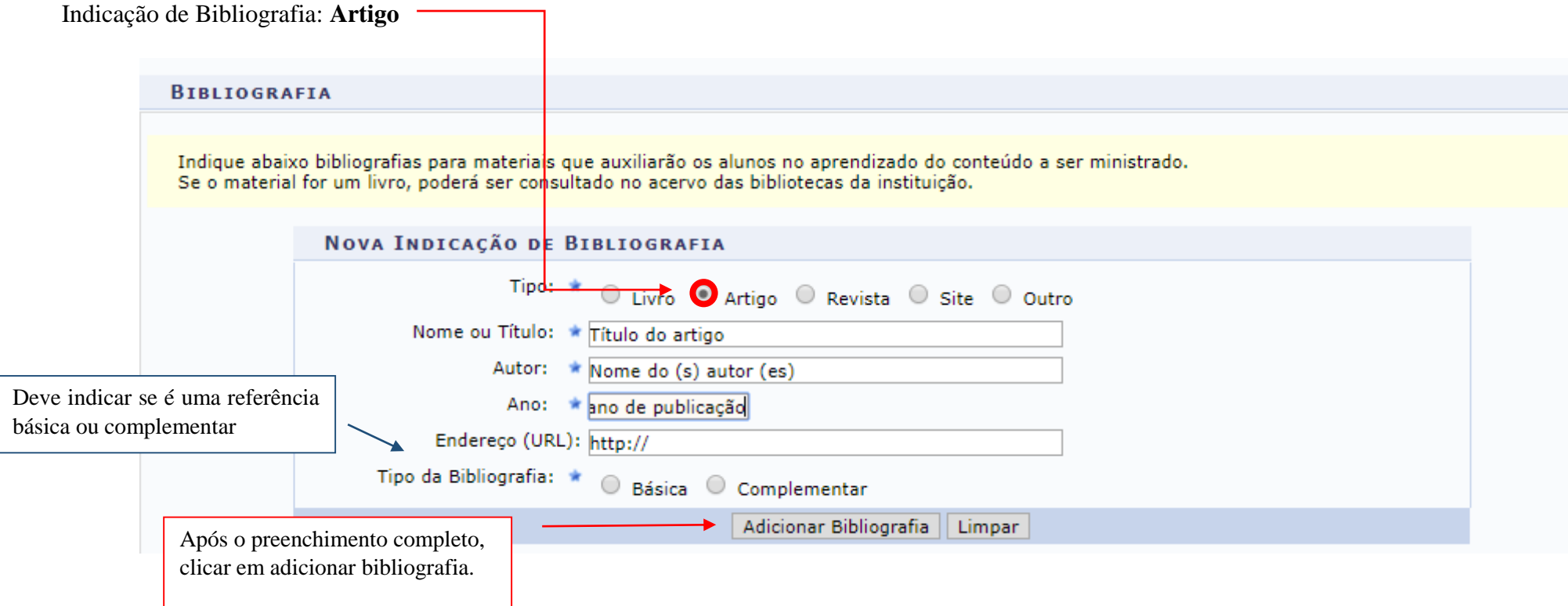

Após a adição de **todas** as referências contidas no PPC, **salvar** o Plano de Ensino

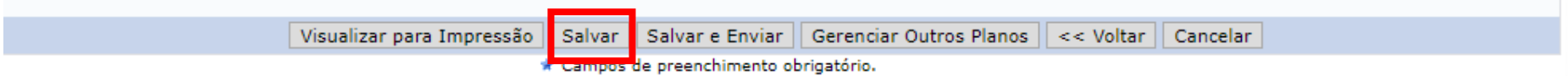

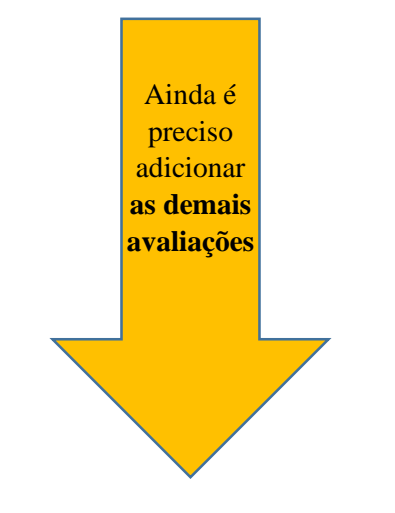

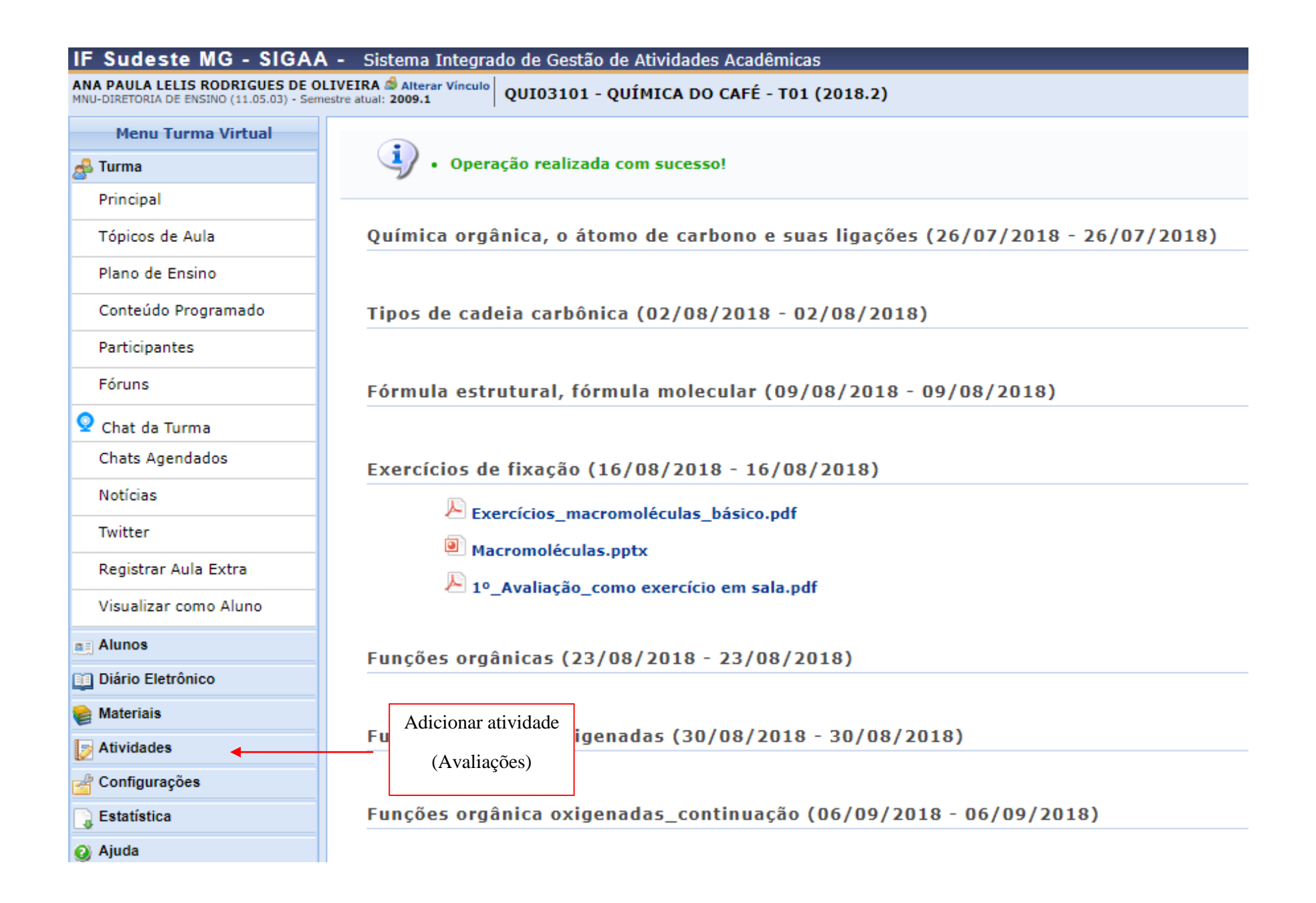

#### IF Sudeste MG - SIGAA - Sistema Integrado de Gestão de Atividades Acadêmicas

ANA PAULA LELIS RODRIGUES DE OLIVEIRA SAIterar Vínculo QUI03101 - QUÍMICA DO CAFÉ - T01 (2018.2)

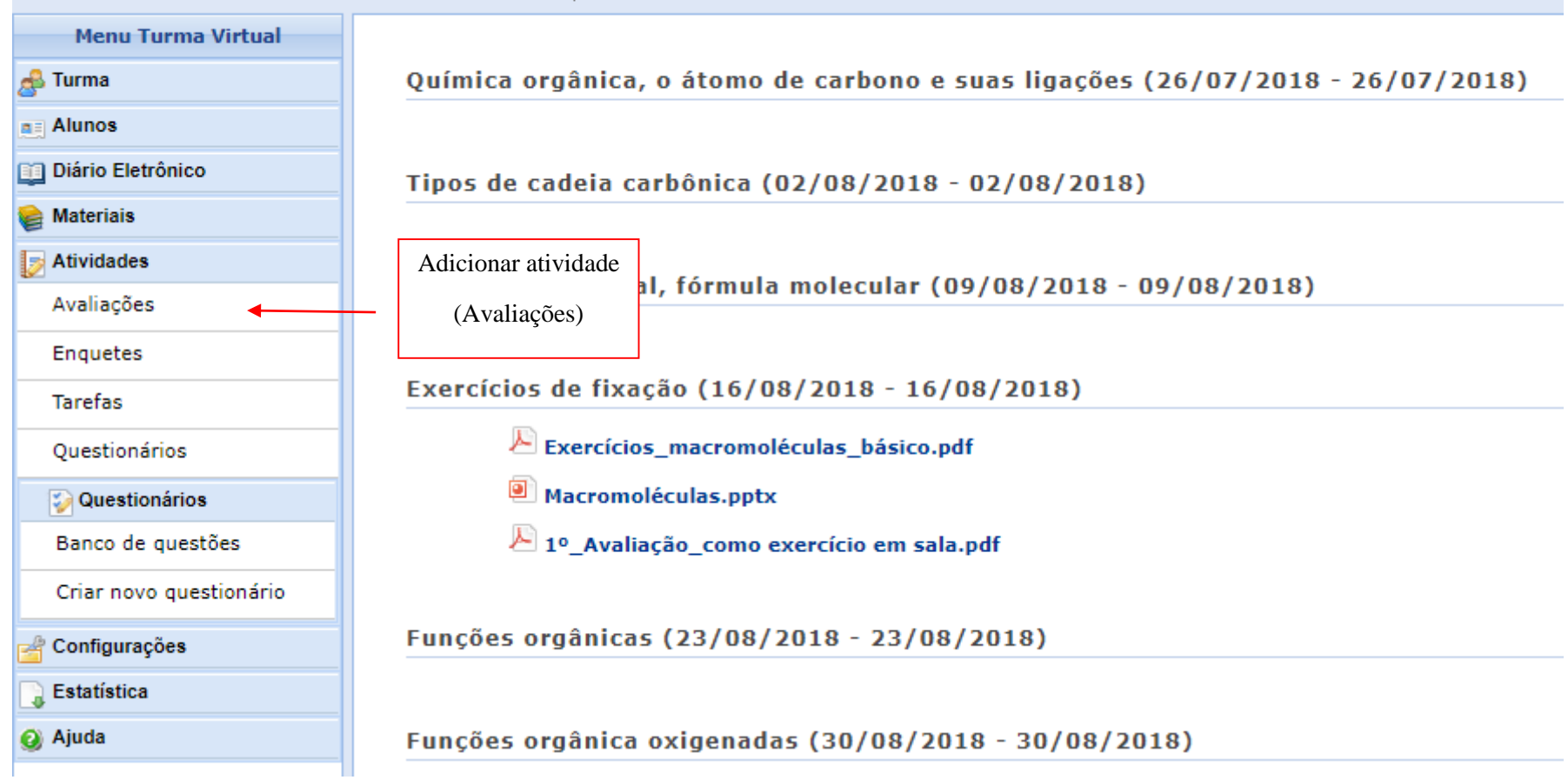

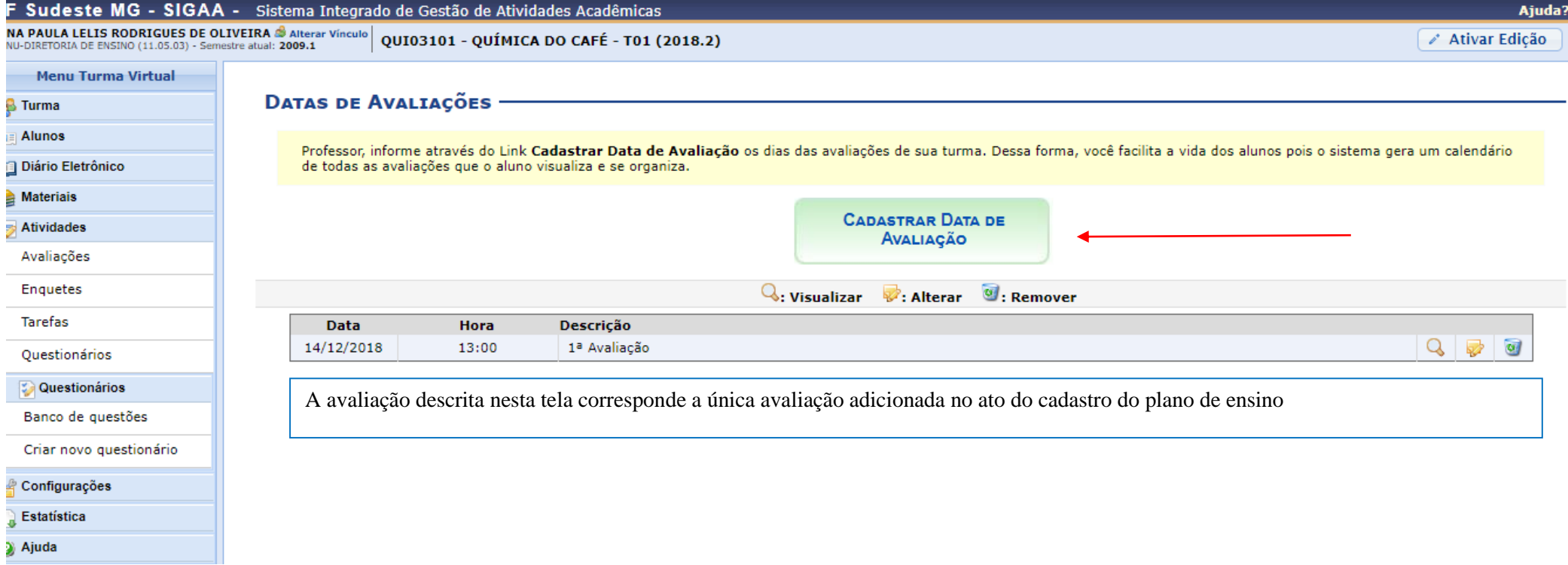

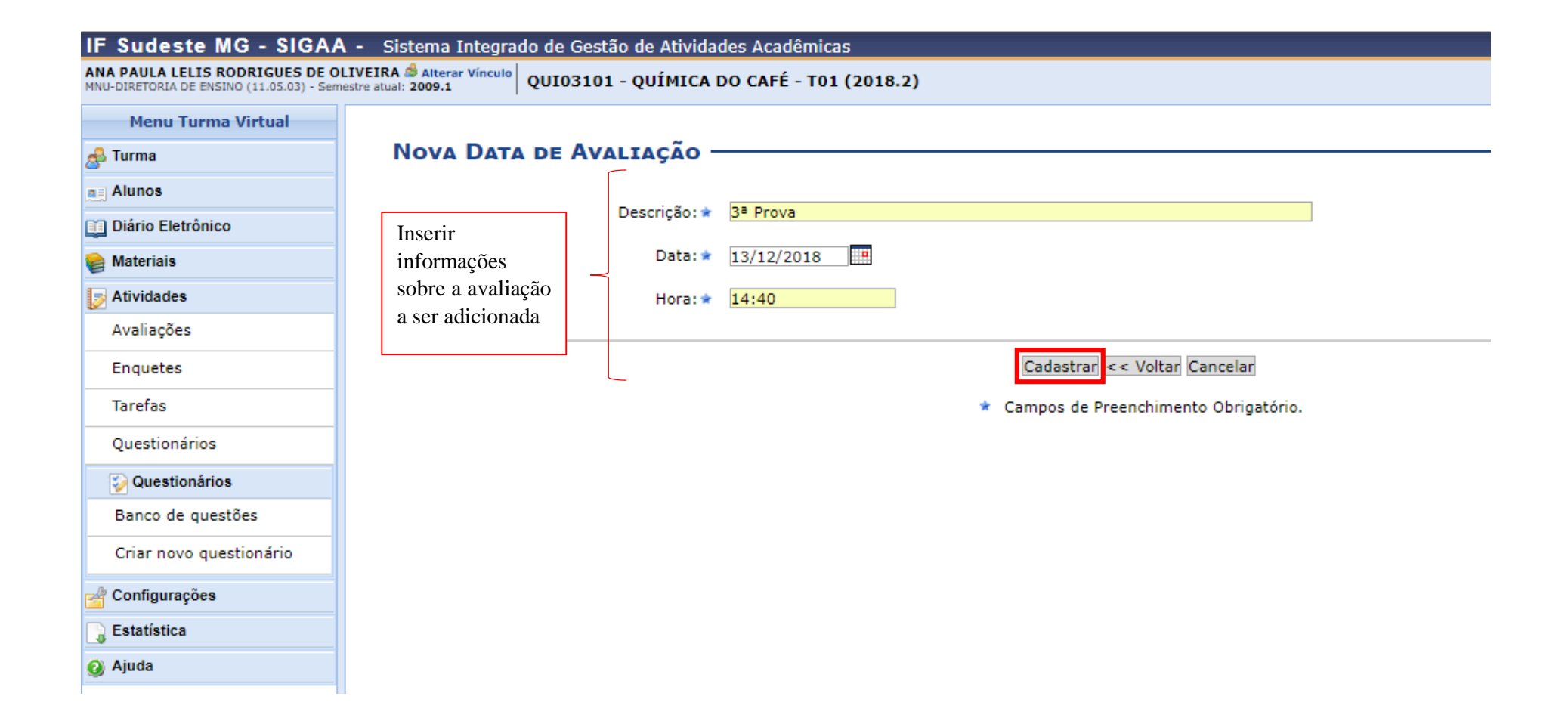

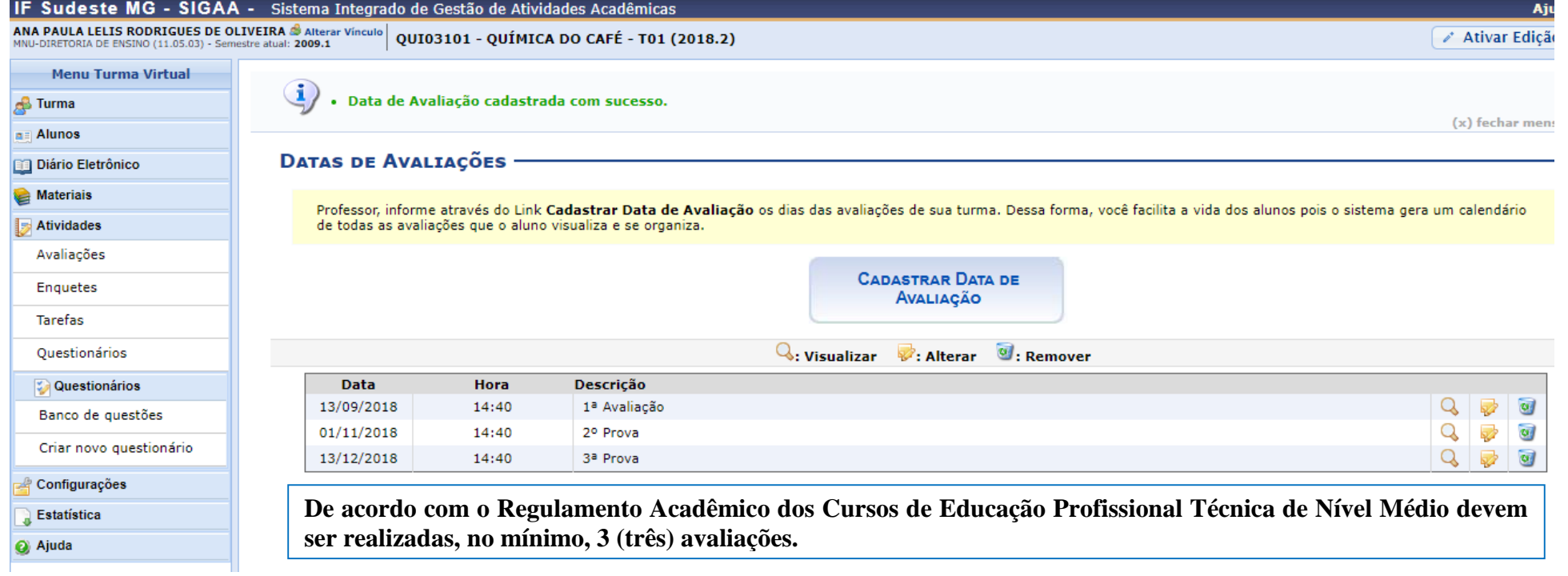

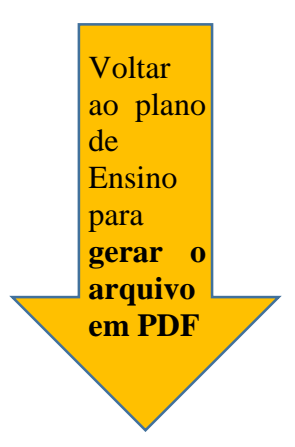

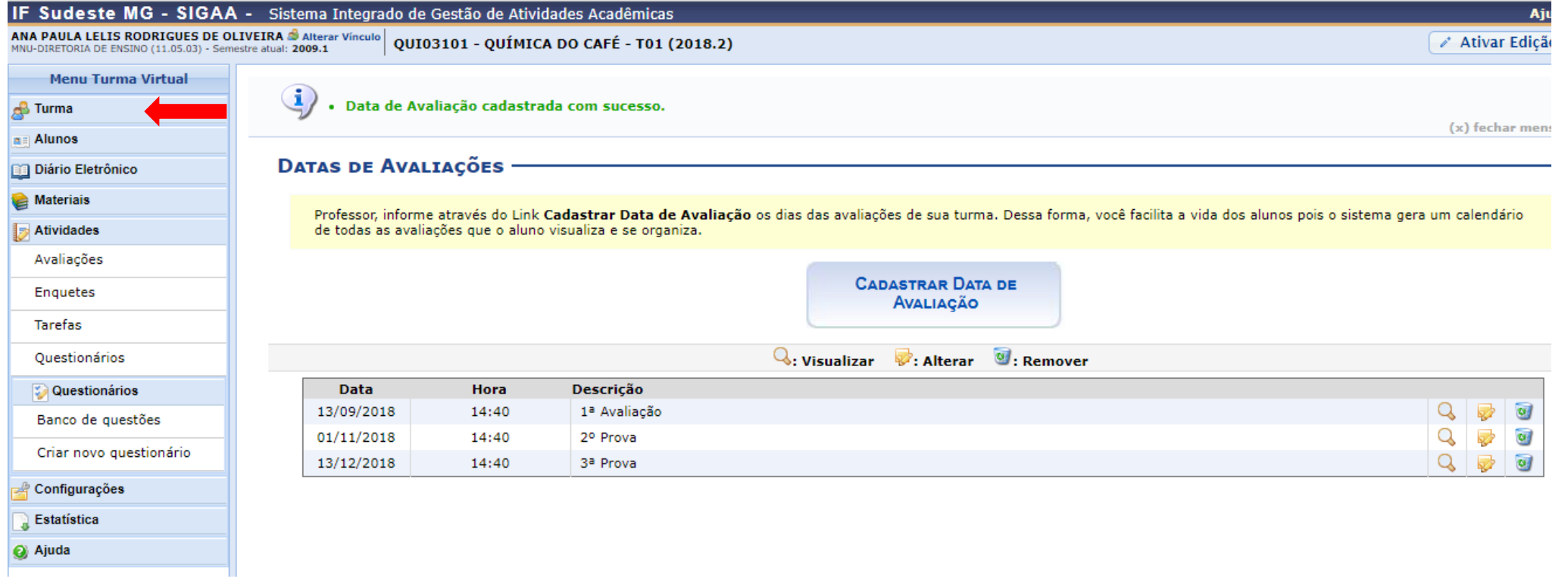

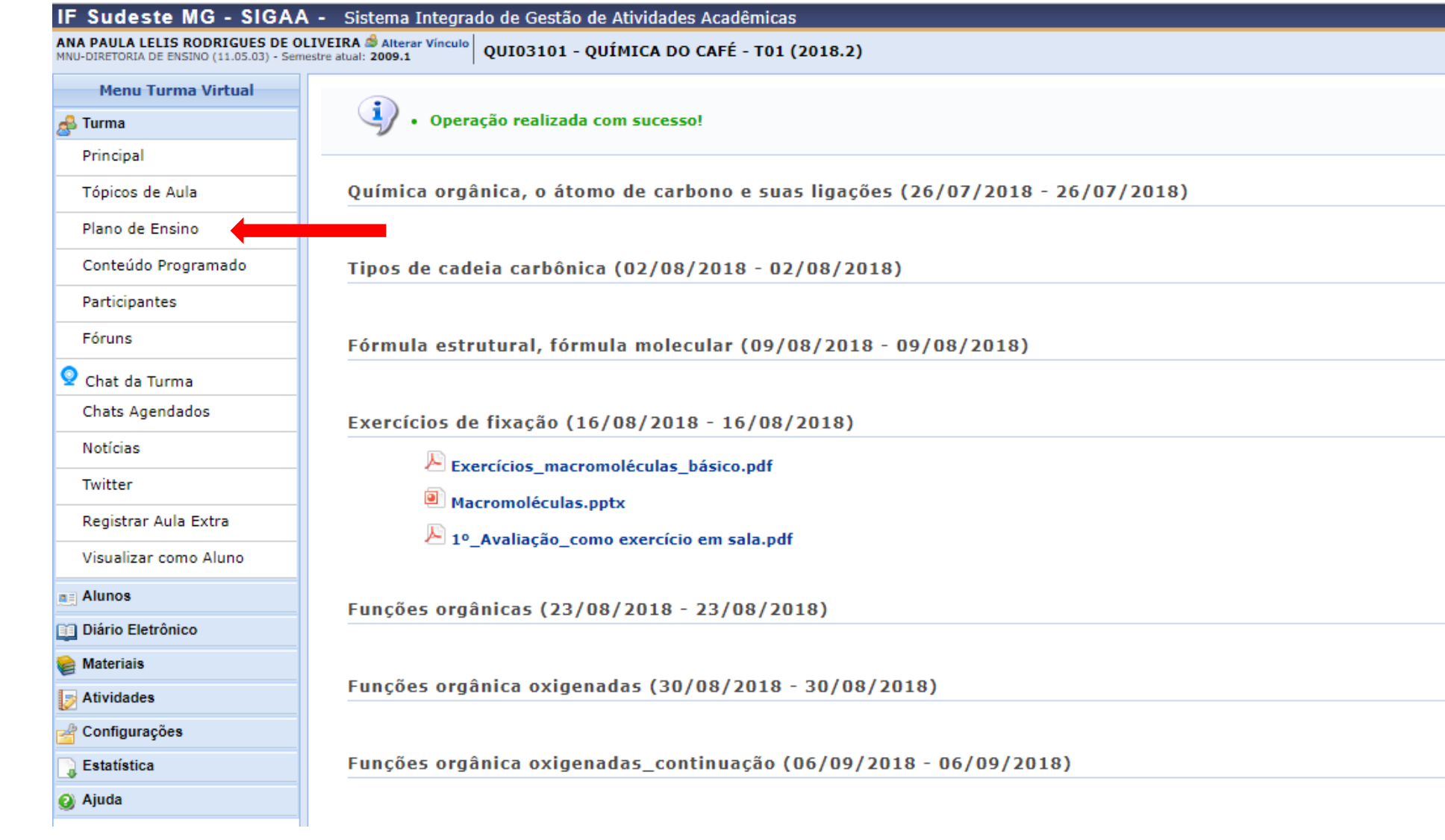

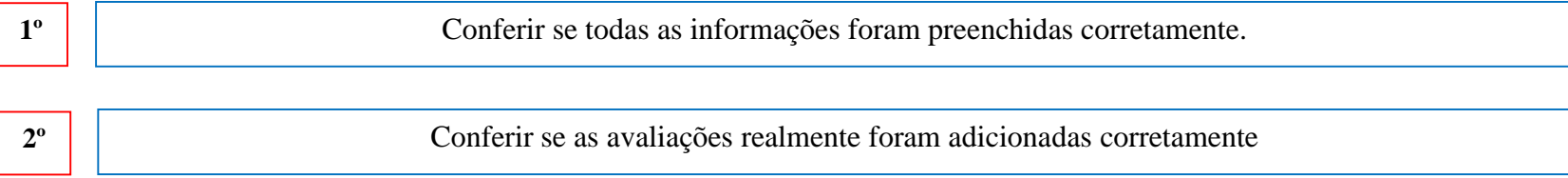

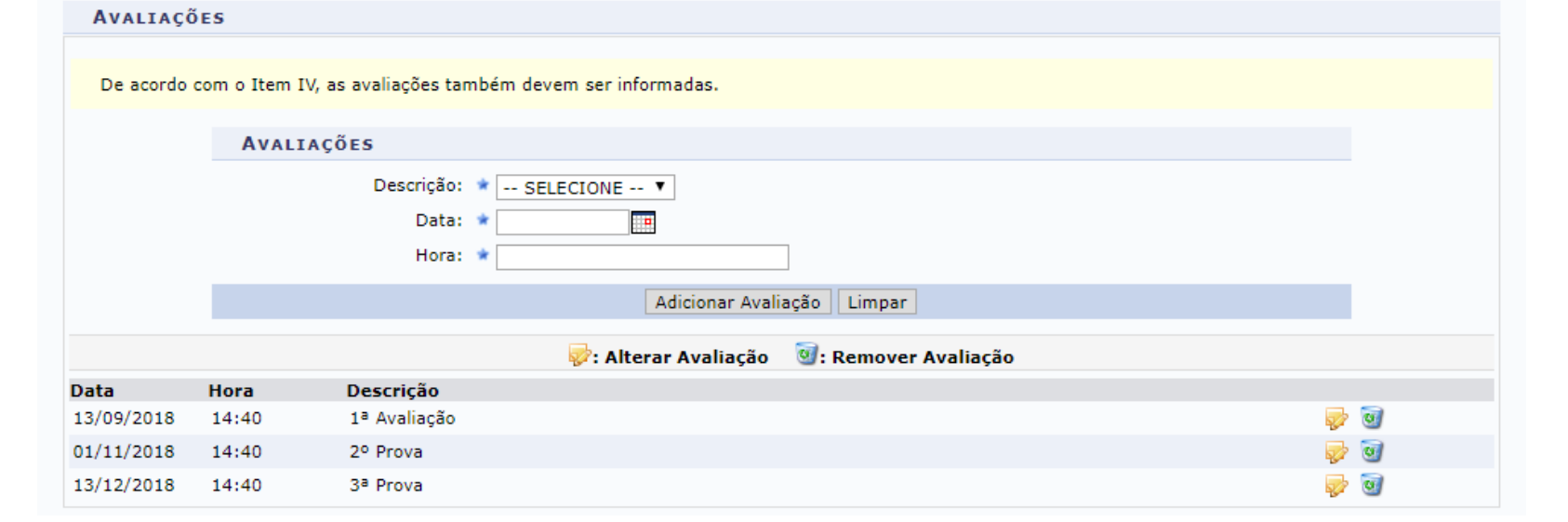

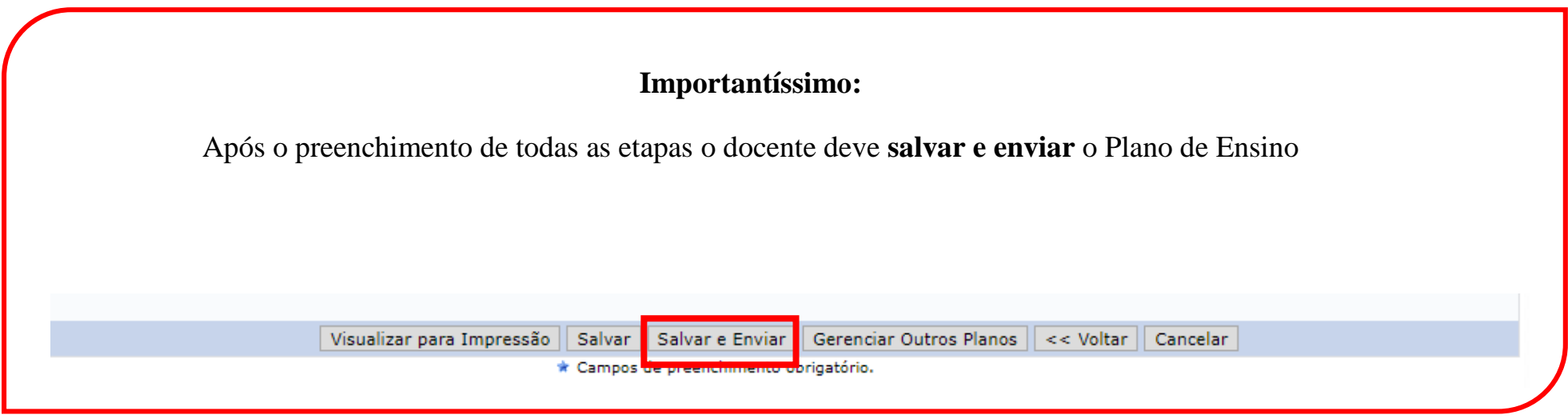

Para **gerar o PDF**, basta clicar em visualizar para impressão:

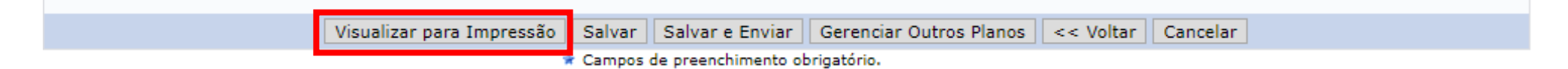